# **wyvern** *Release 0.2.0*

**sarthhh**

**Mar 15, 2023**

# **CONTENTS**

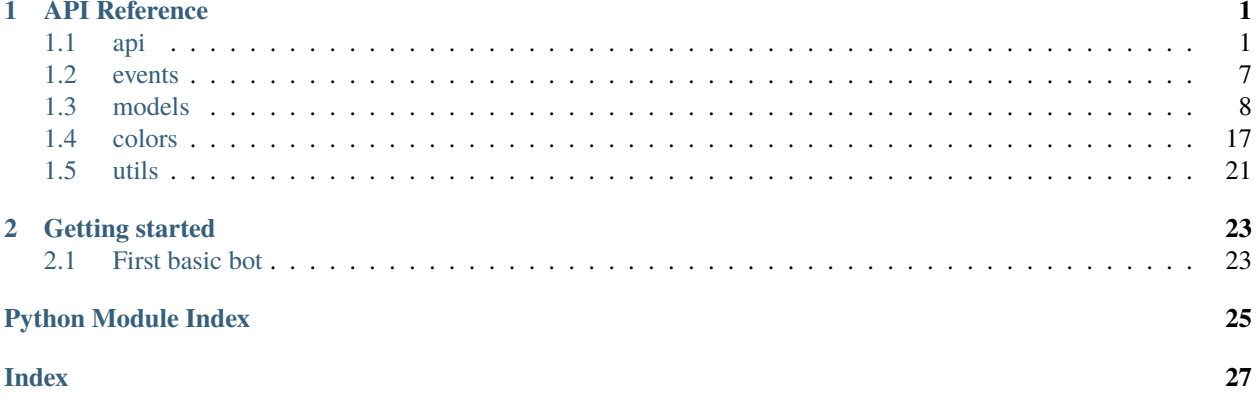

### **CHAPTER**

# **ONE**

# **API REFERENCE**

### <span id="page-4-3"></span><span id="page-4-1"></span><span id="page-4-0"></span>**1.1 api**

### **1.1.1 bot**

The class to connect your application with the Discord API.

```
class wyvern.GatewayBot(token: str, *, api_version: int = 10, intents: SupportsInt | Intents = 3178233)
     Bases: ImplementsEventDecos
```
The main bot class that interacts with the discord API through both REST and gateway paths.

#### **Parameters**

- token  $(str)$  $(str)$  $(str)$  The bot token to use while execution.
- api\_version  $(int)$  $(int)$  $(int)$  Discord API version in usage, defaults to 10.
- intents ([SupportsInt](https://docs.python.org/3/library/typing.html#typing.SupportsInt) | [Intents](#page-7-0)) Library's Intents builder or any object that returns the intent value when passed to [int](https://docs.python.org/3/library/functions.html#int)

#### **Example**

```
import asyncio
import wyvern
```

```
bot = wyvern.GatewayBot(
    "BOT_TOKEN_HERE",
    intents=(
        wyvern.Intents.GUILD_MEMBERS
        | wyvern.Intents.GUILDS
        | wyvern.Intents.GUILD_MESSAGES
        | wyvern.Intents.DIRECT_MESSAGES
    ),
)
asyncio.run(bot.start())
```
#### event\_handler: [EventHandler](#page-6-0)

The [EventHandler](#page-6-0) attached to the instance.

#### <span id="page-5-3"></span>intents: [Intents](#page-7-0)

Intents being used by the bot.

listener(*event: type[Event], \*, max\_trigger: int | Undefined = <wyvern.utils.consts.Undefined object>*) → [Callable\[](https://docs.python.org/3/library/typing.html#typing.Callable)[types.EventListenerCallbackT], *[EventListener](#page-6-1)*]

Adds a listener to the bot's event handler

#### **Parameters**

- event  $(type[Event])$  $(type[Event])$  $(type[Event])$  $(type[Event])$  Type of the event.
- max\_trigger ([int](https://docs.python.org/3/library/functions.html#int)) Maximum number of times this event should be triggered.

#### **Returns**

**listener** – The event listener that was constructed.

#### **Return type**

*[EventListener](#page-6-1)*

#### rest: [RESTClientImpl](#page-10-1)

The REST handler attached to the instance.

<span id="page-5-1"></span>**async start**(*raise exception:*  $bool = False$  $bool = False$ *)*  $\rightarrow$  *[None](https://docs.python.org/3/library/constants.html#None)* 

This function is a *[coroutine](https://docs.python.org/3/library/asyncio-task.html#coroutine)*.

Verifies the bot token and starts listening to the gateway.

**Parameters**

raise\_exception ([bool](https://docs.python.org/3/library/functions.html#bool)) – Set to true if exceptions should be be raised at this entrypoint.

#### <span id="page-5-2"></span>**1.1.2 event\_decos**

#### <span id="page-5-0"></span>class wyvern.api.event\_decos.ImplementsEventDecos

Interface for event decorators in [GatewayBot](#page-4-2), this class is purely for the bot class to inherit from.

#### **Example**

```
@bot.on_started()
async def started(event: wyvern.StartedEvent) -> None:
    bot.logger.info(f"Logged in as {event.user.tag}")
```
on\_started(*\*\*kwargs: [Any](https://docs.python.org/3/library/typing.html#typing.Any)*) → [Callable\[](https://docs.python.org/3/library/typing.html#typing.Callable)[types.EventListenerCallbackT], handler.EventListener] Used to create a [StartedEvent](#page-11-2) listener.

**Returns**

The listener that was created.

**Return type**

*[EventListener](#page-6-1)*

on\_starting(*\*\*kwargs: [Any](https://docs.python.org/3/library/typing.html#typing.Any)*) → [Callable\[](https://docs.python.org/3/library/typing.html#typing.Callable)[types.EventListenerCallbackT], handler.EventListener] Used to create a [StartingEvent](#page-11-3) listener.

#### **Returns**

The listener that was created.

**Return type**

*[EventListener](#page-6-1)*

### <span id="page-6-3"></span><span id="page-6-2"></span>**1.1.3 event\_handler**

<span id="page-6-0"></span>class wyvern.api.event\_handler.EventHandler(*\**, *bot:* [GatewayBot,](#page-4-2) *listeners: [dict\[](https://docs.python.org/3/library/stdtypes.html#dict)[type\[](https://docs.python.org/3/library/functions.html#type)*[Event](#page-11-1)*],*

*[list\[](https://docs.python.org/3/library/stdtypes.html#list)*[EventListener](#page-6-1)*]] = {}*)

Bases: [object](https://docs.python.org/3/library/functions.html#object)

Class handling dispatches and containing of the event listeners. An instance of this class is bound to the [GatewayBot](#page-4-2) to handle events.

 $add\_Listener(lsnr: EventListener) \rightarrow None$  $add\_Listener(lsnr: EventListener) \rightarrow None$  $add\_Listener(lsnr: EventListener) \rightarrow None$  $add\_Listener(lsnr: EventListener) \rightarrow None$ 

Adds a listener to the container.

**Parameters**

lsnr ([EventListener](#page-6-1)) – The listener to add.

#### listeners: [dict\[](https://docs.python.org/3/library/stdtypes.html#dict)[type\[](https://docs.python.org/3/library/functions.html#type)[Event](#page-11-1)], [list\[](https://docs.python.org/3/library/stdtypes.html#list)[EventListener](#page-6-1)]]

Mapping of [Event](#page-11-1) types to list of [EventListener](#page-6-1) s listening to the event.

<span id="page-6-1"></span>class wyvern.api.event\_handler.EventListener(*\*, type: type[Event], max\_trigger: int | Undefined = <wyvern.utils.consts.Undefined object>, callback: types.EventListenerCallbackT, bot: GatewayBot | Undefined = <wyvern.utils.consts.Undefined object>*)

Bases: [object](https://docs.python.org/3/library/functions.html#object)

Represents an event listener, the callback of this class gets triggered whenever the event this listener is bound to gets triggered.

#### callback: types.EventListenerCallbackT

The callback for listener.

```
max_trigger: int | Undefined
```
Maximum number of times this event can get triggered.

#### type: [type\[](https://docs.python.org/3/library/functions.html#type)[Event](#page-11-1)]

Type of event this listener listens to.

```
wyvern.api.event_handler.listener(event: type[Event], *, max_trigger: int | Undefined =
                                         <wyvern.utils.consts.Undefined object>) →
                                         Callable[[types.EventListenerCallbackT], EventListener]
```
Used to create an [EventListener](#page-6-1).

#### **Parameters**

- event  $(type[Event]) Class of the event this listener is bound to.$  $(type[Event]) Class of the event this listener is bound to.$  $(type[Event]) Class of the event this listener is bound to.$  $(type[Event]) Class of the event this listener is bound to.$
- max\_trigger  $(int)$  $(int)$  $(int)$  Maximum trigger limit of the event callback.

#### **Returns**

The listener that was created.

#### **Return type**

*[EventListener](#page-6-1)*

### <span id="page-7-1"></span>**1.1.4 intents**

Intents are bitwise value that are passed to the Discord API while creating a websocket connection to let the API know what events the connection is requesting for.

<span id="page-7-0"></span>You can read more about intents in the [Official documentation.](https://discord.com/developers/docs/topics/gateway#gateway-intents)

#### final class wyvern.Intents(*value: [int](https://docs.python.org/3/library/functions.html#int)*)

Intents constructor to provide to the GatewayBot class.

#### value

The final value of intents generated by the constructor.

**Type** [int](https://docs.python.org/3/library/functions.html#int)

### $ALL = 3211259$

All intents.

#### AUTO\_MODERATION\_CONFIGURATION = 1048576

Required for these gateway events:

- AUTO\_MODERATION\_RULE\_CREATE
- AUTO\_MODERATION\_RULE\_UPDATE
- AUTO\_MODERATION\_RULE\_DELETE

#### AUTO\_MODERATION\_EXECUTION = 2097152

Required for these gateway events:

• AUTO\_MODERATION\_ACTION\_EXECUTION

#### DIRECT\_MESSAGES = 4096

Required for these gateway events:

- MESSAGE\_CREATE
- MESSAGE\_UPDATE
- MESSAGE\_DELETE
- CHANNEL\_PINS\_UPDATE

#### DIRECT\_MESSAGE\_REACTIONS = 8192

Required for these gateway events:

- MESSAGE\_REACTION\_ADD
- MESSAGE\_REACTION\_REMOVE
- MESSAGE\_REACTION\_REMOVE\_ALL
- MESSAGE\_REACTION\_REMOVE\_EMOJI

#### DIRECT\_MESSAGE\_TYPING = 16384

Required for these gateway events:

• TYPING\_START

#### $GULDS = 1$

Required for these gateway events:

• GUILD\_CREATE

- <span id="page-8-0"></span>• GUILD\_UPDATE
- GUILD\_DELETE
- GUILD\_ROLE\_CREATE
- GUILD\_ROLE\_UPDATE
- GUILD\_ROLE\_DELETE
- CHANNEL\_CREATE
- CHANNEL\_UPDATE
- CHANNEL\_DELETE
- CHANNEL\_PINS\_UPDATE
- THREAD\_CREATE
- THREAD\_UPDATE
- THREAD\_DELETE
- THREAD\_LIST\_SYNC
- THREAD\_MEMBER\_UPDATE
- THREAD\_MEMBERS\_UPDATE
- STAGE\_INSTANCE\_CREATE
- STAGE\_INSTANCE\_UPDATE
- STAGE\_INSTANCE\_DELETE

#### GUILD\_BANS = 4

Required for these gateway events:

- GUILD\_BAN\_ADD
- GUILD\_BAN\_REMOVE

#### GUILD EMOJIS  $= 8$

Required for these gateway events:

- GUILD\_EMOJIS\_UPDATE
- GUILD\_STICKERS\_UPDATE

#### GUILD\_INTEGRATIONS = 16

Required for these gateway events:

- GUILD\_INTEGRATIONS\_UPDATE
- INTEGRATION\_CREATE
- INTEGRATION\_UPDATE
- INTEGRATION\_DELETE

### GUILD\_INVITES = 64

Required for these gateway events:

- INVITE\_CREATE
- INVITE\_DELETE

#### <span id="page-9-0"></span>GUILD\_MEMBERS = 2

Required for these gateway events:

- GUILD\_MEMBER\_ADD
- GUILD\_MEMBER\_UPDATE
- GUILD\_MEMBER\_REMOVE
- THREAD\_MEMBERS\_UPDATE

**Warning:** This is a privileged intent.

#### GUILD\_MESSAGES = 512

Required for these gateway events:

- MESSAGE\_CREATE
- MESSAGE\_UPDATE
- MESSAGE\_DELETE
- MESSAGE\_DELETE\_BULK

#### GUILD\_MESSAGE\_REACTIONS = 1024

Required for these gateway events:

- MESSAGE\_REACTION\_ADD
- MESSAGE\_REACTION\_REMOVE
- MESSAGE\_REACTION\_REMOVE\_ALL
- MESSAGE\_REACTION\_REMOVE\_EMOJI

#### GUILD\_MESSAGE\_TYPING = 2048

Required for these gateway events:

• TYPING\_START

#### GUILD\_PRESENCES = 256

Required for these gateway events:

• PRESENCE\_UPDATE

**Warning:** This is a privileged intent.

#### GUILD\_SCHEDULED\_EVENTS = 65536

Required for these gateway events:

- GUILD\_SCHEDULED\_EVENT\_CREATE
- GUILD\_SCHEDULED\_EVENT\_UPDATE
- GUILD\_SCHEDULED\_EVENT\_DELETE
- GUILD\_SCHEDULED\_EVENT\_USER\_ADD
- GUILD\_SCHEDULED\_EVENT\_USER\_REMOVE

#### <span id="page-10-3"></span>GUILD\_VOICE\_STATES = 128

Required for these gateway events:

• VOICE\_STATE\_UPDATE

#### GUILD WEBHOOKS  $= 32$

Required for these gateway events:

• WEBHOOKS\_UPDATE

#### MESSAGE\_CONTENT = 32768

Required for guild message's content.

**Warning:** This is a privileged intent.

#### $$

No intents.

PRIVILEGED = 33026

All privileged intents.

UNPRIVILEGED = 3178233

All unprivileged intents.

### <span id="page-10-2"></span>**1.1.5 rest\_client**

<span id="page-10-1"></span>class wyvern.api.rest\_client.RESTClientImpl(*\**, *token: str*, *bot: GatewayBot*, *api\_version: int*, *client\_session: aiohttp.ClientSession | Undefined = <wyvern.utils.consts.Undefined object>*)

Bases: RESTClient

Class handling operations related to REST/HTTP requests to the discord API. An instance of this class is binded with the [GatewayBot](#page-4-2) instance.

#### async fetch\_current\_user() → *[BotUser](#page-16-0)*

This function is a *[coroutine](https://docs.python.org/3/library/asyncio-task.html#coroutine)*.

Gets the current bot user.

#### **Returns**

The bot user.

#### **Return type** *[BotUser](#page-16-0)*

# <span id="page-10-0"></span>**1.2 events**

Events from discord are recieved in form of raw payloads and are converted into Event classes internally by the library.

### <span id="page-11-8"></span><span id="page-11-6"></span>**1.2.1 base**

#### <span id="page-11-1"></span>class wyvern.events.base.Event(*\**, *bot:* [GatewayBot](#page-4-2))

The base event class. All library ( or custom ) events are derived from this class.

#### bot: [GatewayBot](#page-4-2)

The bot bound to the event.

#### <span id="page-11-7"></span>**lib\_events**

<span id="page-11-2"></span>class wyvern.events.lib\_events.StartedEvent(*\**, *bot:* [GatewayBot,](#page-4-2) *user:* [BotUser](#page-16-0))

Bases: [Event](#page-11-1)

The StartedEvent is dispatched when the [GatewayBot.start](#page-5-1) method is called and the bot recieves first Websocket response from API after token verification.

**Note:** This event gets triggered only once in the runtime.

#### bot: [GatewayBot](#page-4-2)

The bot bound to the event.

#### user: [BotUser](#page-16-0)

The bot user that the client is logged in as.

#### <span id="page-11-3"></span>class wyvern.events.lib\_events.StartingEvent(*\**, *bot:* [GatewayBot](#page-4-2))

#### Bases: [Event](#page-11-1)

This event is dispatched when the bot is about to connect to the gateway.

**Note:** This event gets triggered only once in the runtime.

#### bot: [GatewayBot](#page-4-2)

The bot bound to the event.

# <span id="page-11-0"></span>**1.3 models**

### **1.3.1 Base Classes**

#### <span id="page-11-4"></span>class wyvern.Snowflake

Represents a discord ID, this class inherits from [int](https://docs.python.org/3/library/functions.html#int).

#### <span id="page-11-5"></span>class wyvern.DiscordObject

Base class for all discord snowflake models. Models like [User](#page-18-0) inherit from this.

#### property created\_at: [datetime](https://docs.python.org/3/library/datetime.html#datetime.datetime)

Datetime at which the snowflake was created.

#### **Returns**

Creation time.

#### **Return type**

[datetime.datetime](https://docs.python.org/3/library/datetime.html#datetime.datetime)

<span id="page-12-2"></span>id: [Snowflake](#page-11-4)

ID of the object.

#### <span id="page-12-1"></span>**components**

class wyvern.models.components.ActionRow(*\**, *components: [list\[](https://docs.python.org/3/library/stdtypes.html#list)*[wyvern.models.components.Component](#page-13-0)*]*) Bases: [Component](#page-13-0)

class wyvern.models.components.Button(*\**, *style:* [ButtonStyle,](#page-12-0) *label: [str](https://docs.python.org/3/library/stdtypes.html#str) | [None](https://docs.python.org/3/library/constants.html#None) = None*, *emoji: [Any](https://docs.python.org/3/library/typing.html#typing.Any) = None*, *custom\_id:*  $str$  |  $None = None$  $None = None$ , *disabled:*  $bool = False$  $bool = False$ ,  $url: str$  | *[None](https://docs.python.org/3/library/constants.html#None) = None*)

Bases: [Component](#page-13-0)

Represents a discord button. The properties mentioned below can be used to create a button.

custom\_id: [str](https://docs.python.org/3/library/stdtypes.html#str) | [None](https://docs.python.org/3/library/constants.html#None)

Custom id for the component.

### disabled: [bool](https://docs.python.org/3/library/functions.html#bool)

True if the component is disabled.

emoji: [Any](https://docs.python.org/3/library/typing.html#typing.Any)

Emoji embedded in the button.

label: [str](https://docs.python.org/3/library/stdtypes.html#str) | [None](https://docs.python.org/3/library/constants.html#None)

Button's label.

#### style: [ButtonStyle](#page-12-0)

Style of the button.

#### url: [str](https://docs.python.org/3/library/stdtypes.html#str) | [None](https://docs.python.org/3/library/constants.html#None)

The URL this button points to, if any.

#### <span id="page-12-0"></span>class wyvern.models.components.ButtonStyle(*value*)

Bases: [IntEnum](https://docs.python.org/3/library/enum.html#enum.IntEnum)

Enums for Button style.

#### $BLINE = 1$

Alias for PRIMARY

#### $DANGER = 4$

Red discord button.

### $GRAY = 2$

Alias for SECONDARY

#### $GREEN = 3$

Alias for SUCCESS

#### $GREF = 2$

Alias for SECONDARY

#### $LINK = 5$

Button pointing to an URL

#### <span id="page-13-2"></span>PRIMARY = 1

A primary blurple discord button.

#### $RED = 4$

Alias for DANGER

#### SECONDARY = 2

A secondary gray discord button.

#### $SUCCES = 3$

Green discord button.

### $URL = 5$

Alias for LINK

#### <span id="page-13-0"></span>class wyvern.models.components.Component

Bases: [ABC](https://docs.python.org/3/library/abc.html#abc.ABC)

Represents a discord component. Is the base class for other components.

#### class wyvern.models.components.ComponentType(*value*)

Bases: [IntEnum](https://docs.python.org/3/library/enum.html#enum.IntEnum)

An enumeration.

#### class wyvern.models.components.Modal(*\**, *title: [str](https://docs.python.org/3/library/stdtypes.html#str)*, *custom\_id: [str](https://docs.python.org/3/library/stdtypes.html#str)*, *text\_inputs:*

*[list\[](https://docs.python.org/3/library/stdtypes.html#list)*[wyvern.models.components.TextInput](#page-13-1)*]*)

```
Bases: object
```
Represents a discord modal form.

#### custom\_id: [str](https://docs.python.org/3/library/stdtypes.html#str)

Custom ID of the modal

#### text\_inputs: [list\[](https://docs.python.org/3/library/stdtypes.html#list)[wyvern.models.components.TextInput](#page-13-1)]

List of textinputs in the modal.

### title: [str](https://docs.python.org/3/library/stdtypes.html#str)

Title of the modal.

```
final class wyvern.models.components.TextInput(*, custom_id: str, label: str, style: TextInputStyle,
```
*min\_length: [int](https://docs.python.org/3/library/functions.html#int) | [None](https://docs.python.org/3/library/constants.html#None) = None*, *max\_length: [int](https://docs.python.org/3/library/functions.html#int) | [None](https://docs.python.org/3/library/constants.html#None) = None*, *required: [bool](https://docs.python.org/3/library/functions.html#bool) = True*, *default\_value: [str](https://docs.python.org/3/library/stdtypes.html#str) | [None](https://docs.python.org/3/library/constants.html#None) = None*, *placeholder: [str](https://docs.python.org/3/library/stdtypes.html#str) | [None](https://docs.python.org/3/library/constants.html#None) = None*)

```
Bases: Component
```
Represents a modal text-input.

#### custom\_id: [str](https://docs.python.org/3/library/stdtypes.html#str)

Custom id of the textinput.

#### default\_value: [str](https://docs.python.org/3/library/stdtypes.html#str) | [None](https://docs.python.org/3/library/constants.html#None)

Default value for this textinput.

#### label: [str](https://docs.python.org/3/library/stdtypes.html#str)

Label of the textinput.

#### max\_length: [int](https://docs.python.org/3/library/functions.html#int) | [None](https://docs.python.org/3/library/constants.html#None)

The minimum allowed length for textinput.

#### <span id="page-14-2"></span>min\_length: [int](https://docs.python.org/3/library/functions.html#int) | [None](https://docs.python.org/3/library/constants.html#None)

The maximum allowed length for textinput.

#### placeholder: [str](https://docs.python.org/3/library/stdtypes.html#str) | [None](https://docs.python.org/3/library/constants.html#None)

The placeholder used, if any.

#### required: [bool](https://docs.python.org/3/library/functions.html#bool)

Weather the field is required.

#### style: [TextInputStyle](#page-14-0)

Textinput style.

#### <span id="page-14-0"></span>class wyvern.models.components.TextInputStyle(*value*)

Bases: [IntEnum](https://docs.python.org/3/library/enum.html#enum.IntEnum)

An enumeration.

#### PARAGRAPH = 2

For multi line text-inputs.

#### $SHORT = 1$

For single line text-inputs.

#### <span id="page-14-1"></span>**members**

class wyvern.models.members.GuildMember(*\*, id: Snowflake, username: str, discriminator: str, avatar\_hash: str | None, is\_bot: bool, is\_system: bool, is\_mfa\_enabled: bool, banner\_hash: str | None, accent\_color: int | None, locale: str | None, flags\_value: int | None, premium\_type\_value: int | None, public\_flags\_value: int | None, bot: GatewayBot, partial\_user: Undefined | PartialUser = <wyvern.utils.consts.Undefined object>, raw: discord\_typings.GuildMemberData, user: User, guild\_id: Snowflake, nickname: str | None, role\_ids: list[Snowflake], joined\_at: datetime.datetime, premium\_since: datetime.datetime | None, deaf: bool | None, mute: bool | None, pending: bool, communication\_disabled\_until: datetime.datetime | None, guild\_avatar\_hash: str | None*)

```
Bases: User
```
### accent\_color: [int](https://docs.python.org/3/library/functions.html#int) | [None](https://docs.python.org/3/library/constants.html#None)

User's accent color.

```
avatar_hash: str | None
```
Hash of the user's avatar

# banner\_hash: [str](https://docs.python.org/3/library/stdtypes.html#str) | [None](https://docs.python.org/3/library/constants.html#None)

User's banner hash.

#### bot: [GatewayBot](#page-4-2)

The current bot application.

### communication\_disabled\_until: [datetime.datetime](https://docs.python.org/3/library/datetime.html#datetime.datetime) | [None](https://docs.python.org/3/library/constants.html#None)

Timeout for the member.

#### property created\_at: [datetime.datetime](https://docs.python.org/3/library/datetime.html#datetime.datetime)

returns: The datetime when this user was created. :rtype: datetime.datetime

#### <span id="page-15-0"></span>deaf: [bool](https://docs.python.org/3/library/functions.html#bool) | [None](https://docs.python.org/3/library/constants.html#None)

True if member is deafened.

#### discriminator: [str](https://docs.python.org/3/library/stdtypes.html#str)

User's discriminator.

#### property display\_name: [str](https://docs.python.org/3/library/stdtypes.html#str)

returns: Nickname of the user if exists, else the username. :rtype: str

#### flags\_value: [int](https://docs.python.org/3/library/functions.html#int) | [None](https://docs.python.org/3/library/constants.html#None)

Integer value for user flags

#### guild\_avatar\_hash: [str](https://docs.python.org/3/library/stdtypes.html#str) | [None](https://docs.python.org/3/library/constants.html#None)

Avatar hash for the guild.

#### guild\_id: [Snowflake](#page-11-4)

ID of the guild this member belongs to.

#### id: [Snowflake](#page-11-4)

ID of the user.

#### is bot: [bool](https://docs.python.org/3/library/functions.html#bool)

True if the user is a bot.

#### is\_mfa\_enabled: [bool](https://docs.python.org/3/library/functions.html#bool)

True if the user has mfa enabled ( can be false even if it's enabled )

#### is\_system: [bool](https://docs.python.org/3/library/functions.html#bool)

True if the user is a system user.

#### joined\_at: [datetime.datetime](https://docs.python.org/3/library/datetime.html#datetime.datetime)

Datetime on which the member joined the guild.

locale: [str](https://docs.python.org/3/library/stdtypes.html#str) | [None](https://docs.python.org/3/library/constants.html#None)

User's locale.

### mute: [bool](https://docs.python.org/3/library/functions.html#bool) | [None](https://docs.python.org/3/library/constants.html#None)

True if member is muted.

#### nickname: [str](https://docs.python.org/3/library/stdtypes.html#str) | [None](https://docs.python.org/3/library/constants.html#None)

Nickname of the member, if any.

#### partial\_user: [Undefined](#page-24-1) | [PartialUser](#page-17-0)

The partial user this class was constructed from, if any.

#### pending: [bool](https://docs.python.org/3/library/functions.html#bool)

True if member is in pending state.

### premium\_since: [datetime.datetime](https://docs.python.org/3/library/datetime.html#datetime.datetime) | [None](https://docs.python.org/3/library/constants.html#None)

Datetime since member has been boosting the guild.

### premium\_type\_value: [int](https://docs.python.org/3/library/functions.html#int) | [None](https://docs.python.org/3/library/constants.html#None)

Premium type integer.

#### public\_flags\_value: [int](https://docs.python.org/3/library/functions.html#int) | [None](https://docs.python.org/3/library/constants.html#None)

Integer value for user's public flags

#### <span id="page-16-3"></span>raw: discord\_typings.GuildMemberData Raw payload.

role\_ids: [list\[](https://docs.python.org/3/library/stdtypes.html#list)[Snowflake](#page-11-4)] List of role ids.

#### property tag: [str](https://docs.python.org/3/library/stdtypes.html#str)

Return user tag ( username#disciminator )

#### user: [User](#page-18-0)

User of the member.

#### username: [str](https://docs.python.org/3/library/stdtypes.html#str)

Username of the user.

#### <span id="page-16-1"></span>**messages**

```
class wyvern.models.messages.AllowedMentions(*, users: bool = False, roles: bool = False, everyone:
                                                     bool = False, replied_user: bool = False)
```
#### Bases: [object](https://docs.python.org/3/library/functions.html#object)

Allowed mentions in a message sent from bot.

#### **Parameters**

- users ([bool](https://docs.python.org/3/library/functions.html#bool)) Set to *True* to mention users.
- **roles** (*[bool](https://docs.python.org/3/library/functions.html#bool)*) Set to *True* to mention roles.
- everyone ([bool](https://docs.python.org/3/library/functions.html#bool)) Set to *True* to allow everyone/here mentions.
- replied\_user ([bool](https://docs.python.org/3/library/functions.html#bool)) Weather the replied users should be pinged.

#### class wyvern.models.messages.PartialMessage(*\**, *id:* [Snowflake](#page-11-4))

Bases: [DiscordObject](#page-11-5)

#### property created\_at: [datetime](https://docs.python.org/3/library/datetime.html#datetime.datetime)

Datetime at which the snowflake was created.

#### **Returns**

Creation time.

#### **Return type**

[datetime.datetime](https://docs.python.org/3/library/datetime.html#datetime.datetime)

#### id: [Snowflake](#page-11-4)

ID of the message.

#### <span id="page-16-2"></span>**users**

<span id="page-16-0"></span>class wyvern.models.users.BotUser(*\**, *raw: discord\_typings.UserData*, *id: Snowflake*, *username: str*, *discriminator: str*, *avatar\_hash: str | None*, *is\_bot: bool*, *is\_system: bool*, *is\_mfa\_enabled: bool*, *banner\_hash: str | None*, *accent\_color: int | None*, *locale: str | None*, *flags\_value: int | None*, *premium\_type\_value: int | None*, *public\_flags\_value: int | None*, *bot: GatewayBot*, *partial\_user: Undefined | PartialUser = <wyvern.utils.consts.Undefined object>*)

Bases: [User](#page-18-0)

#### <span id="page-17-1"></span>accent\_color: [int](https://docs.python.org/3/library/functions.html#int) | [None](https://docs.python.org/3/library/constants.html#None) User's accent color.

- avatar\_hash: [str](https://docs.python.org/3/library/stdtypes.html#str) | [None](https://docs.python.org/3/library/constants.html#None) Hash of the user's avatar
- banner\_hash: [str](https://docs.python.org/3/library/stdtypes.html#str) | [None](https://docs.python.org/3/library/constants.html#None) User's banner hash.

### bot: [GatewayBot](#page-4-2)

The current bot application.

#### property created\_at: [datetime.datetime](https://docs.python.org/3/library/datetime.html#datetime.datetime)

returns: The datetime when this user was created. :rtype: datetime.datetime

#### discriminator: [str](https://docs.python.org/3/library/stdtypes.html#str)

User's discriminator.

#### flags\_value: [int](https://docs.python.org/3/library/functions.html#int) | [None](https://docs.python.org/3/library/constants.html#None)

Integer value for user flags

#### id: [Snowflake](#page-11-4)

ID of the user.

is\_bot: [bool](https://docs.python.org/3/library/functions.html#bool)

True if the user is a bot.

#### is\_mfa\_enabled: [bool](https://docs.python.org/3/library/functions.html#bool)

True if the user has mfa enabled ( can be false even if it's enabled )

#### is\_system: [bool](https://docs.python.org/3/library/functions.html#bool)

True if the user is a system user.

locale: [str](https://docs.python.org/3/library/stdtypes.html#str) | [None](https://docs.python.org/3/library/constants.html#None)

User's locale.

#### partial\_user: [Undefined](#page-24-1) | [PartialUser](#page-17-0)

The partial user this class was constructed from, if any.

#### premium\_type\_value: [int](https://docs.python.org/3/library/functions.html#int) | [None](https://docs.python.org/3/library/constants.html#None)

Premium type integer.

#### public\_flags\_value: [int](https://docs.python.org/3/library/functions.html#int) | [None](https://docs.python.org/3/library/constants.html#None)

Integer value for user's public flags

#### raw: discord\_typings.UserData

The raw data from discord this object was constructed from.

#### property tag: [str](https://docs.python.org/3/library/stdtypes.html#str)

Return user tag ( username#disciminator )

#### username: [str](https://docs.python.org/3/library/stdtypes.html#str)

Username of the user.

### <span id="page-17-0"></span>class wyvern.models.users.PartialUser(*\**, *raw: discord\_typings.UserData*, *id:* [Snowflake,](#page-11-4) *username: [str](https://docs.python.org/3/library/stdtypes.html#str)*, *discriminator: [str](https://docs.python.org/3/library/stdtypes.html#str)*, *avatar\_hash: [str](https://docs.python.org/3/library/stdtypes.html#str) | [None](https://docs.python.org/3/library/constants.html#None)*, *is\_bot: [bool](https://docs.python.org/3/library/functions.html#bool)*,

*is\_system: [bool](https://docs.python.org/3/library/functions.html#bool)*, *is\_mfa\_enabled: [bool](https://docs.python.org/3/library/functions.html#bool)*, *banner\_hash: [str](https://docs.python.org/3/library/stdtypes.html#str) | [None](https://docs.python.org/3/library/constants.html#None)*, *accent\_color: [int](https://docs.python.org/3/library/functions.html#int) | [None](https://docs.python.org/3/library/constants.html#None)*, *locale: [str](https://docs.python.org/3/library/stdtypes.html#str) | [None](https://docs.python.org/3/library/constants.html#None)*, *flags\_value: [int](https://docs.python.org/3/library/functions.html#int) | [None](https://docs.python.org/3/library/constants.html#None)*, *premium\_type\_value: [int](https://docs.python.org/3/library/functions.html#int) | [None](https://docs.python.org/3/library/constants.html#None)*, *public\_flags\_value: [int](https://docs.python.org/3/library/functions.html#int) | [None](https://docs.python.org/3/library/constants.html#None)*)

<span id="page-18-1"></span>Bases: [UserLike](#page-19-0)

Object representing a user object.

accent\_color: [int](https://docs.python.org/3/library/functions.html#int) | [None](https://docs.python.org/3/library/constants.html#None) User's accent color.

avatar\_hash: [str](https://docs.python.org/3/library/stdtypes.html#str) | [None](https://docs.python.org/3/library/constants.html#None) Hash of the user's avatar

banner\_hash: [str](https://docs.python.org/3/library/stdtypes.html#str) | [None](https://docs.python.org/3/library/constants.html#None)

User's banner hash.

#### property created\_at: [datetime.datetime](https://docs.python.org/3/library/datetime.html#datetime.datetime)

returns: The datetime when this user was created. :rtype: datetime.datetime

#### discriminator: [str](https://docs.python.org/3/library/stdtypes.html#str)

User's discriminator.

#### flags\_value: [int](https://docs.python.org/3/library/functions.html#int) | [None](https://docs.python.org/3/library/constants.html#None)

Integer value for user flags

#### id: [Snowflake](#page-11-4)

ID of the user.

is bot: [bool](https://docs.python.org/3/library/functions.html#bool)

True if the user is a bot.

#### is\_mfa\_enabled: [bool](https://docs.python.org/3/library/functions.html#bool)

True if the user has mfa enabled ( can be false even if it's enabled )

#### is\_system: [bool](https://docs.python.org/3/library/functions.html#bool)

True if the user is a system user.

locale: [str](https://docs.python.org/3/library/stdtypes.html#str) | [None](https://docs.python.org/3/library/constants.html#None)

User's locale.

#### premium\_type\_value: [int](https://docs.python.org/3/library/functions.html#int) | [None](https://docs.python.org/3/library/constants.html#None)

Premium type integer.

#### public\_flags\_value: [int](https://docs.python.org/3/library/functions.html#int) | [None](https://docs.python.org/3/library/constants.html#None)

Integer value for user's public flags

#### raw: discord\_typings.UserData

The raw data from discord this object was constructed from.

#### property tag: [str](https://docs.python.org/3/library/stdtypes.html#str)

Return user tag ( username#disciminator )

#### username: [str](https://docs.python.org/3/library/stdtypes.html#str)

Username of the user.

```
class wyvern.models.users.User(*, raw: discord_typings.UserData, id: Snowflake, username: str,
```
*discriminator: str*, *avatar\_hash: str | None*, *is\_bot: bool*, *is\_system: bool*, *is\_mfa\_enabled: bool*, *banner\_hash: str | None*, *accent\_color: int | None*, *locale: str | None*, *flags\_value: int | None*, *premium\_type\_value: int | None*, *public\_flags\_value: int | None*, *bot: GatewayBot*, *partial\_user: Undefined | PartialUser = <wyvern.utils.consts.Undefined object>*)

```
Bases: PartialUser, ImplementsMessage
```

```
accent_color: int | None
    User's accent color.
```
avatar\_hash: [str](https://docs.python.org/3/library/stdtypes.html#str) | [None](https://docs.python.org/3/library/constants.html#None) Hash of the user's avatar

banner\_hash: [str](https://docs.python.org/3/library/stdtypes.html#str) | [None](https://docs.python.org/3/library/constants.html#None)

User's banner hash.

bot: [GatewayBot](#page-4-2)

The current bot application.

#### property created\_at: [datetime.datetime](https://docs.python.org/3/library/datetime.html#datetime.datetime)

returns: The datetime when this user was created. :rtype: datetime.datetime

#### discriminator: [str](https://docs.python.org/3/library/stdtypes.html#str)

User's discriminator.

#### flags\_value: [int](https://docs.python.org/3/library/functions.html#int) | [None](https://docs.python.org/3/library/constants.html#None)

Integer value for user flags

#### id: [Snowflake](#page-11-4)

ID of the user.

#### is bot: [bool](https://docs.python.org/3/library/functions.html#bool)

True if the user is a bot.

#### is\_mfa\_enabled: [bool](https://docs.python.org/3/library/functions.html#bool)

True if the user has mfa enabled ( can be false even if it's enabled )

#### is\_system: [bool](https://docs.python.org/3/library/functions.html#bool)

True if the user is a system user.

locale: [str](https://docs.python.org/3/library/stdtypes.html#str) | [None](https://docs.python.org/3/library/constants.html#None)

User's locale.

#### partial\_user: [Undefined](#page-24-1) | [PartialUser](#page-17-0)

The partial user this class was constructed from, if any.

#### premium\_type\_value: [int](https://docs.python.org/3/library/functions.html#int) | [None](https://docs.python.org/3/library/constants.html#None)

Premium type integer.

#### public\_flags\_value: [int](https://docs.python.org/3/library/functions.html#int) | [None](https://docs.python.org/3/library/constants.html#None)

Integer value for user's public flags

#### raw: discord\_typings.UserData

The raw data from discord this object was constructed from.

#### property tag: [str](https://docs.python.org/3/library/stdtypes.html#str)

Return user tag ( username#disciminator )

#### <span id="page-19-0"></span>username: [str](https://docs.python.org/3/library/stdtypes.html#str)

Username of the user.

<span id="page-20-2"></span>class wyvern.models.users.UserLike(*\**, *id:* [Snowflake,](#page-11-4) *username: [str](https://docs.python.org/3/library/stdtypes.html#str)*, *discriminator: [str](https://docs.python.org/3/library/stdtypes.html#str)*) Bases: [DiscordObject](#page-11-5)

Object representing a user like entity ( user, member, thread member, etc. . . ).

#### property created\_at: [datetime.datetime](https://docs.python.org/3/library/datetime.html#datetime.datetime)

returns: The datetime when this user was created. :rtype: datetime.datetime

#### discriminator: [str](https://docs.python.org/3/library/stdtypes.html#str)

Discriminator of the user.

```
id: Snowflake
```
ID of the particular user.

#### property tag: [str](https://docs.python.org/3/library/stdtypes.html#str)

Return user tag ( username#disciminator )

#### username: [str](https://docs.python.org/3/library/stdtypes.html#str)

Username of the user.

### <span id="page-20-0"></span>**1.4 colors**

#### <span id="page-20-1"></span>final class wyvern.colors.Color(*value: [int](https://docs.python.org/3/library/functions.html#int)*)

Class representing a color in the RGB color space. Alias name Colour exists for convenience.

#### value

The value of the color. This is a 24-bit integer, where the first 8 bits are the red value, the next 8 bits are the green value, and the last 8 bits are the blue value.

#### **Type**

[int](https://docs.python.org/3/library/functions.html#int)

#### classmethod aqua() → *[Color](#page-20-1)*

Creates a Color object from the aqua color. This is #00ffff. (Aqua)

#### property b: [int](https://docs.python.org/3/library/functions.html#int)

The blue value of the color.

#### classmethod black() → *[Color](#page-20-1)*

Creates a Color object from the black color. This is 0x000000. (Black)

#### classmethod blue() → *[Color](#page-20-1)*

Creates a Color object from the blue color. This is 0x0000ff. (Blue)

```
classmethod brown() → Color
```
Creates a Color object from the brown color. This is #a52a2a. (Brown)

#### classmethod cyan() → *[Color](#page-20-1)*

Creates a Color object from the cyan color. This is 0x00ffff. (Cyan)

#### classmethod default() → *[Color](#page-20-1)*

Creates a Color object from the default color. This is 0x000000. (Black)

#### <span id="page-21-0"></span>**Examples**

>>> Color.default() Color(0)

classmethod from\_hex(*hex\_value: [str](https://docs.python.org/3/library/stdtypes.html#str)*) → *[Color](#page-20-1)*

Creates a Color object from a hex value.

**Parameters hex\_value**  $(str)$  $(str)$  $(str)$  – The hex value to use.

**Returns** A Color object.

**Return type** *[Color](#page-20-1)*

#### **Examples**

```
>>> Color.from_hex('#ff0000')
Color(16776960)
>>> Color.from_hex('#00ff00')
Color(255)
>>> Color.from_hex('#0000ff')
Color(0)
```
classmethod from\_hsl( $h$ : *[float](https://docs.python.org/3/library/functions.html#float)*,  $s$ : *float*,  $l$ : *float*)  $\rightarrow$  *[Color](#page-20-1)* 

Creates a Color object from HSL values.

#### **Parameters**

- $h$  (*[float](https://docs.python.org/3/library/functions.html#float)*) The hue value.
- $s$  (*[float](https://docs.python.org/3/library/functions.html#float)*) The saturation value.
- $1(fload)$  The lightness value.

#### **Returns**

A Color object.

**Return type**

*[Color](#page-20-1)*

#### **Examples**

```
\gg Color.from_hsl(0, 1, 0.5)Color(16711680)
>>> Color.from_hsl(120, 1, 0.5)
Color(16711680)
>>> Color.from_hsl(240, 1, 0.5)
Color(16711680)
```
#### classmethod from\_hsv( $h$ : *[float](https://docs.python.org/3/library/functions.html#float)*, *s: float*,  $v$ : *float*)  $\rightarrow$  *[Color](#page-20-1)*

Creates a Color object from HSV values.

**Parameters**

- <span id="page-22-0"></span>•  $h$  (*[float](https://docs.python.org/3/library/functions.html#float)*) – The hue value.
- $s$  (*[float](https://docs.python.org/3/library/functions.html#float)*) The saturation value.
- $\mathbf{v}$  (*[float](https://docs.python.org/3/library/functions.html#float)*) The value in HSV color space.

#### **Returns**

A Color object.

#### **Return type**

*[Color](#page-20-1)*

#### **Examples**

```
>>> Color.from_hsv(0, 1, 1)
Color(16711680)
>>> Color.from_hsv(120, 1, 1)
Color(16711680)
>>> Color.from_hsv(240, 1, 1)
Color(16711680)
```
#### classmethod from\_random() → *[Color](#page-20-1)*

Creates a Color object from a random color. Randomly generates a color in the RGB color space.

# **Returns**

A Color object.

#### **Return type**

*[Color](#page-20-1)*

#### classmethod from\_rgb( $r: int, g: int, b: int$  $r: int, g: int, b: int$  $r: int, g: int, b: int$ )  $\rightarrow Color$  $\rightarrow Color$

Creates a Color object from RGB values.

#### **Parameters**

- $\mathbf{r}$  ([int](https://docs.python.org/3/library/functions.html#int)) The red value.
- $g(int)$  $g(int)$  $g(int)$  The green value.
- $\mathbf{b}$  ([int](https://docs.python.org/3/library/functions.html#int)) The blue value.

#### **Returns**

A Color object.

#### **Return type**

*[Color](#page-20-1)*

#### **Examples**

```
>>> Color.from_rgb(255, 0, 0)
Color(16711680)
>>> Color.from_rgb(0, 255, 0)
Color(65280)
\gg Color.from_rgb(0, 0, 255)
Color(255)
```
#### <span id="page-23-0"></span>classmethod from\_string(*string: [str](https://docs.python.org/3/library/stdtypes.html#str)*) → *[Color](#page-20-1)*

Creates a Color object from a string.

**Parameters** [str](https://docs.python.org/3/library/stdtypes.html#str)ing  $(str)$  – The string to use.

**Returns**

A Color object.

### **Return type**

*[Color](#page-20-1)*

#### **Examples**

```
>>> Color.from_string('rgb(255, 0, 0)')
Color(16711680)
>>> Color.from_string('hsl(0, 100%, 50%)')
Color(-80727249750)
>>> Color.from_string('hsv(0, 100%, 100%)')
Color(1022371500)
>>> Color.from_string('#ff0000')
Color(16776960)
```
#### property g: [int](https://docs.python.org/3/library/functions.html#int)

The green value of the color.

```
classmethod gray() → Color
```
Creates a Color object from the gray color. This is 0x808080. (Gray)

```
classmethod green() → Color
```
Creates a Color object from the green color. This is 0x00ff00. (Green)

#### classmethod grey() → *[Color](#page-20-1)*

Creates a Color object from the grey color. This is 0x808080. (Grey)

#### property hex: [str](https://docs.python.org/3/library/stdtypes.html#str)

The hex value of the color.

#### property hsl: [tuple\[](https://docs.python.org/3/library/stdtypes.html#tuple)[float,](https://docs.python.org/3/library/functions.html#float) [float,](https://docs.python.org/3/library/functions.html#float) [float\]](https://docs.python.org/3/library/functions.html#float)

The HSL values of the color.

#### property hsv: [tuple\[](https://docs.python.org/3/library/stdtypes.html#tuple)[float,](https://docs.python.org/3/library/functions.html#float) float, [float\]](https://docs.python.org/3/library/functions.html#float)

The HSV values of the color.

#### classmethod magenta() → *[Color](#page-20-1)*

Creates a Color object from the magenta color. This is 0xff00ff. (Magenta)

#### classmethod orange() → *[Color](#page-20-1)*

Creates a Color object from the orange color. This is 0xffa500. (Orange)

#### classmethod purple() → *[Color](#page-20-1)*

Creates a Color object from the purple color. This is #800080. (Purple)

#### property r: [int](https://docs.python.org/3/library/functions.html#int)

The red value of the color.

#### <span id="page-24-3"></span>classmethod red() → *[Color](#page-20-1)*

Creates a Color object from the red color. This is 0xff0000. (Red)

#### property rgb: [tuple\[](https://docs.python.org/3/library/stdtypes.html#tuple)[int,](https://docs.python.org/3/library/functions.html#int) [int,](https://docs.python.org/3/library/functions.html#int) [int\]](https://docs.python.org/3/library/functions.html#int)

The RGB values of the color.

#### classmethod silver() → *[Color](#page-20-1)*

Creates a Color object from the silver color. This is #c0c0c0. (Silver)

#### classmethod white() → *[Color](#page-20-1)*

Creates a Color object from the white color. This is 0xffffff. (White)

#### classmethod yellow() → *[Color](#page-20-1)*

Creates a Color object from the yellow color. This is 0xffff00. (Yellow)

#### wyvern.colors.Colour

An alias for the [Color](#page-20-1) class.

# <span id="page-24-0"></span>**1.5 utils**

### <span id="page-24-2"></span>**1.5.1 Constants**

```
wyvern.utils.consts.EMPTY = <wyvern.utils.consts.Empty object>
```
Instance of Empty.

#### class wyvern.utils.consts.Empty

This class is used for variables in an embed constructor to represent empty values.

# wyvern.utils.consts.NULL = <wyvern.utils.consts.Null object>

Instance of Null.

#### class wyvern.utils.consts.Null

Class to simulate difference between an argument provided as None v/s a *null* value to send to the discord API. This class is used as a placeholder for arguments in REST methods.

#### wyvern.utils.consts.UNDEFINED = <wyvern.utils.consts.Undefined object>

Instance of Undefined.

#### <span id="page-24-1"></span>class wyvern.utils.consts.Undefined

An instance of this class is used as a placeholder to represent attributes and variables which are not defined *yet*.

### **CHAPTER**

**TWO**

# **GETTING STARTED**

# <span id="page-26-1"></span><span id="page-26-0"></span>**2.1 First basic bot**

### **2.1.1 Creating a bot instance**

import asyncio import os

import wyvern

bot = wyvern.GatewayBot(os.environ["TOKEN"], intents=wyvern.Intents.UNPRIVILEGED)

# **2.1.2 Listening to events**

```
@bot.listener(wyvern.StartingEvent)
async def starting(event: wyvern.StartingEvent) -> None:
    bot.logger.info("Starting bot...")
# or using the implemented decorators
@bot.on_started()
async def started(event: wyvern.StartedEvent) -> None:
    bot.logger.info(f"Logged in as {event.user.tag}")
```
# **2.1.3 Running the bot**

```
async def main():
   async with bot:
        await bot.start()
asyncio.run(main())
```
# **PYTHON MODULE INDEX**

#### <span id="page-28-0"></span>w

wyvern.api.event\_decos, [2](#page-5-2) wyvern.api.event\_handler, [3](#page-6-2) wyvern.api.rest\_client, [7](#page-10-2) wyvern.colors, [17](#page-20-0) wyvern.events.base, [8](#page-11-6) wyvern.events.lib\_events, [8](#page-11-7) wyvern.models.components, [9](#page-12-1) wyvern.models.members, [11](#page-14-1) wyvern.models.messages, [13](#page-16-1) wyvern.models.users, [13](#page-16-2) wyvern.utils.consts, [21](#page-24-2)

### **INDEX**

### <span id="page-30-0"></span>A

accent\_color (*wyvern.models.members.GuildMember attribute*), [11](#page-14-2) accent\_color (*wyvern.models.users.BotUser attribute*), [13](#page-16-3) accent\_color (*wyvern.models.users.PartialUser attribute*), [15](#page-18-1) accent\_color (*wyvern.models.users.User attribute*), [16](#page-19-1) ActionRow (*class in wyvern.models.components*), [9](#page-12-2) add\_listener() (*wyvern.api.event\_handler.EventHandler* C *method*), [3](#page-6-3) ALL (*wyvern.Intents attribute*), [4](#page-7-1) AllowedMentions (*class in wyvern.models.messages*), [13](#page-16-3) aqua() (*wyvern.colors.Color class method*), [17](#page-20-2) AUTO\_MODERATION\_CONFIGURATION (*wyvern.Intents attribute*), [4](#page-7-1) AUTO\_MODERATION\_EXECUTION (*wyvern.Intents attribute*), [4](#page-7-1) avatar\_hash (*wyvern.models.members.GuildMember attribute*), [11](#page-14-2) avatar\_hash (*wyvern.models.users.BotUser attribute*), [14](#page-17-1) avatar\_hash (*wyvern.models.users.PartialUser attribute*), [15](#page-18-1) avatar\_hash (*wyvern.models.users.User attribute*), [16](#page-19-1) B b (*wyvern.colors.Color property*), [17](#page-20-2) banner\_hash (*wyvern.models.members.GuildMember attribute*), [11](#page-14-2) banner\_hash (*wyvern.models.users.BotUser attribute*), [14](#page-17-1) banner\_hash (*wyvern.models.users.PartialUser attribute*), [15](#page-18-1) banner\_hash (*wyvern.models.users.User attribute*), [16](#page-19-1) black() (*wyvern.colors.Color class method*), [17](#page-20-2) blue() (*wyvern.colors.Color class method*), [17](#page-20-2)

- BLURPLE (*wyvern.models.components.ButtonStyle attribute*), [9](#page-12-2)
- bot (*wyvern.events.base.Event attribute*), [8](#page-11-8)

bot (*wyvern.events.lib\_events.StartedEvent attribute*), [8](#page-11-8)

bot (*wyvern.events.lib\_events.StartingEvent attribute*), [8](#page-11-8) bot (*wyvern.models.members.GuildMember attribute*), [11](#page-14-2) bot (*wyvern.models.users.BotUser attribute*), [14](#page-17-1) bot (*wyvern.models.users.User attribute*), [16](#page-19-1) BotUser (*class in wyvern.models.users*), [13](#page-16-3) brown() (*wyvern.colors.Color class method*), [17](#page-20-2) Button (*class in wyvern.models.components*), [9](#page-12-2) ButtonStyle (*class in wyvern.models.components*), [9](#page-12-2)

callback (*wyvern.api.event\_handler.EventListener attribute*), [3](#page-6-3) Color (*class in wyvern.colors*), [17](#page-20-2) Colour (*in module wyvern.colors*), [21](#page-24-3) communication\_disabled\_until (*wyvern.models.members.GuildMember attribute*), [11](#page-14-2) Component (*class in wyvern.models.components*), [10](#page-13-2) ComponentType (*class in wyvern.models.components*), [10](#page-13-2) created\_at (*wyvern.DiscordObject property*), [8](#page-11-8) created\_at (*wyvern.models.members.GuildMember property*), [11](#page-14-2) created\_at (*wyvern.models.messages.PartialMessage property*), [13](#page-16-3) created\_at (*wyvern.models.users.BotUser property*), [14](#page-17-1) created\_at (*wyvern.models.users.PartialUser property*), [15](#page-18-1) created\_at (*wyvern.models.users.User property*), [16](#page-19-1) created\_at (*wyvern.models.users.UserLike property*), [17](#page-20-2) custom\_id (*wyvern.models.components.Button attribute*), [9](#page-12-2) custom\_id (*wyvern.models.components.Modal attribute*), [10](#page-13-2) custom\_id (*wyvern.models.components.TextInput attribute*), [10](#page-13-2)

cyan() (*wyvern.colors.Color class method*), [17](#page-20-2)

## D

DANGER (*wyvern.models.components.ButtonStyle attribute*), [9](#page-12-2)

- deaf (*wyvern.models.members.GuildMember attribute*), [11](#page-14-2)
- default() (*wyvern.colors.Color class method*), [17](#page-20-2)
- default\_value (*wyvern.models.components.TextInput attribute*), [10](#page-13-2)
- DIRECT\_MESSAGE\_REACTIONS (*wyvern.Intents attribute*), [4](#page-7-1)

DIRECT\_MESSAGE\_TYPING (*wyvern.Intents attribute*), [4](#page-7-1) DIRECT\_MESSAGES (*wyvern.Intents attribute*), [4](#page-7-1)

- disabled (*wyvern.models.components.Button attribute*), [9](#page-12-2)
- DiscordObject (*class in wyvern*), [8](#page-11-8)
- discriminator (*wyvern.models.members.GuildMember attribute*), [12](#page-15-0)
- discriminator (*wyvern.models.users.BotUser attribute*), [14](#page-17-1)
- discriminator (*wyvern.models.users.PartialUser attribute*), [15](#page-18-1)
- discriminator (*wyvern.models.users.User attribute*), [16](#page-19-1)
- discriminator (*wyvern.models.users.UserLike attribute*), [17](#page-20-2)
- display\_name (*wyvern.models.members.GuildMember property*), [12](#page-15-0)

# E

emoji (*wyvern.models.components.Button attribute*), [9](#page-12-2) Empty (*class in wyvern.utils.consts*), [21](#page-24-3) EMPTY (*in module wyvern.utils.consts*), [21](#page-24-3) Event (*class in wyvern.events.base*), [8](#page-11-8) event\_handler (*wyvern.GatewayBot attribute*), [1](#page-4-3) EventHandler (*class in wyvern.api.event\_handler*), [3](#page-6-3) EventListener (*class in wyvern.api.event\_handler*), [3](#page-6-3)

# F

- fetch\_current\_user() (*wyvern.api.rest\_client.RESTClientImpl method*), [7](#page-10-3) flags\_value (*wyvern.models.members.GuildMember attribute*), [12](#page-15-0) flags\_value (*wyvern.models.users.BotUser attribute*), [14](#page-17-1) flags\_value (*wyvern.models.users.PartialUser attribute*), [15](#page-18-1) flags\_value (*wyvern.models.users.User attribute*), [16](#page-19-1) from\_hex() (*wyvern.colors.Color class method*), [18](#page-21-0) from\_hsl() (*wyvern.colors.Color class method*), [18](#page-21-0) from\_hsv() (*wyvern.colors.Color class method*), [18](#page-21-0)
- from\_random() (*wyvern.colors.Color class method*), [19](#page-22-0) from\_rgb() (*wyvern.colors.Color class method*), [19](#page-22-0)

from\_string() (*wyvern.colors.Color class method*), [19](#page-22-0)

### G

- g (*wyvern.colors.Color property*), [20](#page-23-0)
- GatewayBot (*class in wyvern*), [1](#page-4-3)
- GRAY (*wyvern.models.components.ButtonStyle attribute*),  $\overline{Q}$
- gray() (*wyvern.colors.Color class method*), [20](#page-23-0)
- GREEN (*wyvern.models.components.ButtonStyle attribute*), [9](#page-12-2)
- green() (*wyvern.colors.Color class method*), [20](#page-23-0)
- GREY (*wyvern.models.components.ButtonStyle attribute*), [9](#page-12-2)
- grey() (*wyvern.colors.Color class method*), [20](#page-23-0)
- guild\_avatar\_hash (*wyvern.models.members.GuildMember attribute*), [12](#page-15-0)
- GUILD\_BANS (*wyvern.Intents attribute*), [5](#page-8-0)
- GUILD\_EMOJIS (*wyvern.Intents attribute*), [5](#page-8-0)
- guild\_id (*wyvern.models.members.GuildMember attribute*), [12](#page-15-0)
- GUILD\_INTEGRATIONS (*wyvern.Intents attribute*), [5](#page-8-0)
- GUILD\_INVITES (*wyvern.Intents attribute*), [5](#page-8-0)
- GUILD\_MEMBERS (*wyvern.Intents attribute*), [5](#page-8-0)

GUILD\_MESSAGE\_REACTIONS (*wyvern.Intents attribute*), [6](#page-9-0)

GUILD\_MESSAGE\_TYPING (*wyvern.Intents attribute*), [6](#page-9-0) GUILD\_MESSAGES (*wyvern.Intents attribute*), [6](#page-9-0) GUILD\_PRESENCES (*wyvern.Intents attribute*), [6](#page-9-0) GUILD\_SCHEDULED\_EVENTS (*wyvern.Intents attribute*), [6](#page-9-0) GUILD\_VOICE\_STATES (*wyvern.Intents attribute*), [6](#page-9-0) GUILD\_WEBHOOKS (*wyvern.Intents attribute*), [7](#page-10-3) GuildMember (*class in wyvern.models.members*), [11](#page-14-2) GUILDS (*wyvern.Intents attribute*), [4](#page-7-1)

# H

hex (*wyvern.colors.Color property*), [20](#page-23-0) hsl (*wyvern.colors.Color property*), [20](#page-23-0) hsv (*wyvern.colors.Color property*), [20](#page-23-0)

# I

- id (*wyvern.DiscordObject attribute*), [9](#page-12-2)
- id (*wyvern.models.members.GuildMember attribute*), [12](#page-15-0)
- id (*wyvern.models.messages.PartialMessage attribute*), [13](#page-16-3)
- id (*wyvern.models.users.BotUser attribute*), [14](#page-17-1)
- id (*wyvern.models.users.PartialUser attribute*), [15](#page-18-1)
- id (*wyvern.models.users.User attribute*), [16](#page-19-1)
- id (*wyvern.models.users.UserLike attribute*), [17](#page-20-2)
- ImplementsEventDecos (*class in*
	- *wyvern.api.event\_decos*), [2](#page-5-3)
- Intents (*class in wyvern*), [4](#page-7-1)
- intents (*wyvern.GatewayBot attribute*), [1](#page-4-3)
- is\_bot (*wyvern.models.members.GuildMember attribute*), [12](#page-15-0)

is\_bot (*wyvern.models.users.BotUser attribute*), [14](#page-17-1) is\_bot (*wyvern.models.users.PartialUser attribute*), [15](#page-18-1)

is\_bot (*wyvern.models.users.User attribute*), [16](#page-19-1)

is\_mfa\_enabled (*wyvern.models.members.GuildMember attribute*), [12](#page-15-0)

is\_mfa\_enabled (*wyvern.models.users.BotUser attribute*), [14](#page-17-1)

- is\_mfa\_enabled (*wyvern.models.users.PartialUser attribute*), [15](#page-18-1)
- is\_mfa\_enabled (*wyvern.models.users.User attribute*), [16](#page-19-1)
- is\_system (*wyvern.models.members.GuildMember attribute*), [12](#page-15-0)
- is\_system (*wyvern.models.users.BotUser attribute*), [14](#page-17-1)

is\_system (*wyvern.models.users.PartialUser attribute*), [15](#page-18-1)

is\_system (*wyvern.models.users.User attribute*), [16](#page-19-1)

### J

joined\_at (*wyvern.models.members.GuildMember attribute*), [12](#page-15-0)

# L

label (*wyvern.models.components.Button attribute*), [9](#page-12-2) label (*wyvern.models.components.TextInput attribute*), [10](#page-13-2) LINK (*wyvern.models.components.ButtonStyle attribute*),  $\mathbf Q$ listener() (*in module wyvern.api.event\_handler*), [3](#page-6-3) listener() (*wyvern.GatewayBot method*), [2](#page-5-3) listeners (*wyvern.api.event\_handler.EventHandler attribute*), [3](#page-6-3) locale (*wyvern.models.members.GuildMember attribute*), [12](#page-15-0) locale (*wyvern.models.users.BotUser attribute*), [14](#page-17-1) locale (*wyvern.models.users.PartialUser attribute*), [15](#page-18-1) locale (*wyvern.models.users.User attribute*), [16](#page-19-1)

# M

magenta() (*wyvern.colors.Color class method*), [20](#page-23-0) max\_length (*wyvern.models.components.TextInput attribute*), [10](#page-13-2) max\_trigger (*wyvern.api.event\_handler.EventListener attribute*), [3](#page-6-3) MESSAGE\_CONTENT (*wyvern.Intents attribute*), [7](#page-10-3) min\_length (*wyvern.models.components.TextInput attribute*), [10](#page-13-2) Modal (*class in wyvern.models.components*), [10](#page-13-2) module wyvern.api.event\_decos, [2](#page-5-3) wyvern.api.event\_handler, [3](#page-6-3) wyvern.api.rest\_client, [7](#page-10-3) wyvern.colors, [17](#page-20-2)

```
wyvern.events.base, 8
```
wyvern.events.lib\_events, [8](#page-11-8) wyvern.models.components, [9](#page-12-2) wyvern.models.members, [11](#page-14-2) wyvern.models.messages, [13](#page-16-3) wyvern.models.users, [13](#page-16-3) wyvern.utils.consts, [21](#page-24-3) mute (*wyvern.models.members.GuildMember attribute*), [12](#page-15-0)

# N

```
nickname (wyvern.models.members.GuildMember
        attribute), 12
```
NONE (*wyvern.Intents attribute*), [7](#page-10-3) Null (*class in wyvern.utils.consts*), [21](#page-24-3)

NULL (*in module wyvern.utils.consts*), [21](#page-24-3)

# O

```
on_started() (wyvern.api.event_decos.ImplementsEventDecos
         method), 2
```
on\_starting() (*wyvern.api.event\_decos.ImplementsEventDecos method*), [2](#page-5-3)

orange() (*wyvern.colors.Color class method*), [20](#page-23-0)

# P

- PARAGRAPH (*wyvern.models.components.TextInputStyle attribute*), [11](#page-14-2) partial\_user (*wyvern.models.members.GuildMember attribute*), [12](#page-15-0)
- partial\_user (*wyvern.models.users.BotUser attribute*), [14](#page-17-1)

```
partial_user (wyvern.models.users.User attribute), 16
```

```
PartialMessage (class in wyvern.models.messages), 13
```
PartialUser (*class in wyvern.models.users*), [14](#page-17-1)

pending (*wyvern.models.members.GuildMember attribute*), [12](#page-15-0)

- placeholder (*wyvern.models.components.TextInput attribute*), [11](#page-14-2)
- premium\_since (*wyvern.models.members.GuildMember attribute*), [12](#page-15-0)
- premium\_type\_value (*wyvern.models.members.GuildMember attribute*), [12](#page-15-0)

premium\_type\_value (*wyvern.models.users.BotUser attribute*), [14](#page-17-1)

premium\_type\_value (*wyvern.models.users.PartialUser attribute*), [15](#page-18-1)

premium\_type\_value (*wyvern.models.users.User attribute*), [16](#page-19-1)

PRIMARY (*wyvern.models.components.ButtonStyle attribute*), [9](#page-12-2)

PRIVILEGED (*wyvern.Intents attribute*), [7](#page-10-3)

public\_flags\_value (*wyvern.models.members.GuildMember attribute*), [12](#page-15-0)

public\_flags\_value (*wyvern.models.users.BotUser attribute*), [14](#page-17-1)

public\_flags\_value (*wyvern.models.users.PartialUser* type (*wyvern.api.event\_handler.EventListener attribute*), *attribute*), [15](#page-18-1) public\_flags\_value (*wyvern.models.users.User attribute*), [16](#page-19-1)

purple() (*wyvern.colors.Color class method*), [20](#page-23-0)

# R

r (*wyvern.colors.Color property*), [20](#page-23-0) raw (*wyvern.models.members.GuildMember attribute*), [12](#page-15-0) raw (*wyvern.models.users.BotUser attribute*), [14](#page-17-1) raw (*wyvern.models.users.PartialUser attribute*), [15](#page-18-1) raw (*wyvern.models.users.User attribute*), [16](#page-19-1) RED (*wyvern.models.components.ButtonStyle attribute*), [10](#page-13-2) red() (*wyvern.colors.Color class method*), [20](#page-23-0) required (*wyvern.models.components.TextInput attribute*), [11](#page-14-2) rest (*wyvern.GatewayBot attribute*), [2](#page-5-3) RESTClientImpl (*class in wyvern.api.rest\_client*), [7](#page-10-3) rgb (*wyvern.colors.Color property*), [21](#page-24-3) role\_ids (*wyvern.models.members.GuildMember*

S

*attribute*), [13](#page-16-3)

SECONDARY (*wyvern.models.components.ButtonStyle attribute*), [10](#page-13-2) SHORT (*wyvern.models.components.TextInputStyle attribute*), [11](#page-14-2) silver() (*wyvern.colors.Color class method*), [21](#page-24-3) Snowflake (*class in wyvern*), [8](#page-11-8) start() (*wyvern.GatewayBot method*), [2](#page-5-3) StartedEvent (*class in wyvern.events.lib\_events*), [8](#page-11-8) StartingEvent (*class in wyvern.events.lib\_events*), [8](#page-11-8) style (*wyvern.models.components.Button attribute*), [9](#page-12-2) style (*wyvern.models.components.TextInput attribute*), [11](#page-14-2) SUCCESS (*wyvern.models.components.ButtonStyle attribute*), [10](#page-13-2) T tag (*wyvern.models.members.GuildMember property*), [13](#page-16-3)

tag (*wyvern.models.users.BotUser property*), [14](#page-17-1)

- tag (*wyvern.models.users.PartialUser property*), [15](#page-18-1)
- tag (*wyvern.models.users.User property*), [16](#page-19-1)

tag (*wyvern.models.users.UserLike property*), [17](#page-20-2)

text\_inputs (*wyvern.models.components.Modal attribute*), [10](#page-13-2)

TextInput (*class in wyvern.models.components*), [10](#page-13-2) TextInputStyle (*class in wyvern.models.components*), [11](#page-14-2)

title (*wyvern.models.components.Modal attribute*), [10](#page-13-2)

 $\cup$ 

[3](#page-6-3)

Undefined (*class in wyvern.utils.consts*), [21](#page-24-3) UNDEFINED (*in module wyvern.utils.consts*), [21](#page-24-3) UNPRIVILEGED (*wyvern.Intents attribute*), [7](#page-10-3) url (*wyvern.models.components.Button attribute*), [9](#page-12-2) URL (*wyvern.models.components.ButtonStyle attribute*), [10](#page-13-2) User (*class in wyvern.models.users*), [15](#page-18-1) user (*wyvern.events.lib\_events.StartedEvent attribute*), [8](#page-11-8) user (*wyvern.models.members.GuildMember attribute*), [13](#page-16-3) UserLike (*class in wyvern.models.users*), [16](#page-19-1) username (*wyvern.models.members.GuildMember attribute*), [13](#page-16-3) username (*wyvern.models.users.BotUser attribute*), [14](#page-17-1) username (*wyvern.models.users.PartialUser attribute*), [15](#page-18-1) username (*wyvern.models.users.User attribute*), [16](#page-19-1) username (*wyvern.models.users.UserLike attribute*), [17](#page-20-2)

# V

value (*wyvern.colors.Color attribute*), [17](#page-20-2) value (*wyvern.Intents attribute*), [4](#page-7-1)

### W

white() (*wyvern.colors.Color class method*), [21](#page-24-3) wyvern.api.event\_decos module, [2](#page-5-3) wyvern.api.event\_handler module, [3](#page-6-3) wyvern.api.rest\_client module, [7](#page-10-3) wyvern.colors module, [17](#page-20-2) wyvern.events.base module, [8](#page-11-8) wyvern.events.lib\_events module, [8](#page-11-8) wyvern.models.components module, [9](#page-12-2) wyvern.models.members module, [11](#page-14-2) wyvern.models.messages module, [13](#page-16-3) wyvern.models.users module, [13](#page-16-3) wyvern.utils.consts

# Y

module, [21](#page-24-3)

yellow() (*wyvern.colors.Color class method*), [21](#page-24-3)